## **Estadística (M)**

## **Resolución del ejercicio hecho en clase de Estadística Descriptiva**

Datos: Todas las muestras son de tamaño 100.

```
a) >summary(DietaA)
  Min. 1st Qu. Median Mean 3rd Qu. Max. 
  68.00 90.75 99.00 98.68 105.20 121.00 
> summary(DietaB)
  Min. 1st Qu. Median Mean 3rd Qu. Max. 
  68.00 79.00 94.50 94.46 110.20 122.00 
> summary(DietaC)
  Min. 1st Qu. Median Mean 3rd Qu. Max. 
  68.00 70.00 73.00 77.29 81.00 121.00
> mean(gluco,trim=0.1)
dietaa dietab dietac 
98.525 94.500 75.300
> mean(gluco,trim=0.2)
 dietaa dietab dietac 
98.53333 94.40000 74.50000
b) Varianza muestral
> var(DietaA)
[1] 103.7147
> var(DietaB)
[1] 280.4125
> var(DietaC)
[1] 112.006
#Desvío Muestral: raíz cuadrada de la varianza muestral
> sqrt(var(DietaA))
[1] 10.18404
> sqrt(var(DietaB))
[1] 16.74552
> sqrt(var(DietaC))
[1] 10.58329
#Distancia Intercuartos
##¿Cómo hacemos para obtener el primer cuarto?
> median(sort(DietaA)[1:50])
[1] 90.5
> median(sort(DietaB)[1:50])
[1] 79
> median(sort(DietaC)[1:50])
[1] 70
> ##¿Y el tercer cuarto?
> median(sort(DietaA)[51:100])
[1] 105.5
> median(sort(DietaB)[51:100])
[1] 110.5
> median(sort(DietaC)[51:100])
[1] 81
> ##Luego, las distancias intercuartos de cada uno son:
> median(sort(DietaA)[51:100])-median(sort(DietaA)[1:50])
```

```
[1] 15
> median(sort(DietaB)[51:100])-median(sort(DietaB)[1:50])
[1] 31.5
> median(sort(DietaC)[51:100])-median(sort(DietaC)[1:50])
[1] 11
> #Mad
> mad(DietaA)
[1] 11.1195
> mad(DietaB)
[1] 22.9803
> mad(DietaC)
[1] 5.9304
c) > quantile(DietaA) #Da los percentiles 0% (mínimo), 25%, 50%, 75% y 100%(máximo)
   0% 25% 50% 75% 100% 
68.00 90.75 99.00 105.25 121.00 
> quantile(DietaB)
   0% 25% 50% 75% 100% 
68.00 79.00 94.50 110.25 122.00 
> quantile(DietaC)
  0% 25% 50% 75% 100% 
  68 70 73 81 121 
#Percentiles 10% y 90%
> quantile(DietaA,0.10)
10% 
86 
> quantile(DietaB,0.10)
10% 
75.8 
> quantile(DietaC,0.10)
10% 
68 
> quantile(DietaA,0.90)
 90% 
111.1 
> quantile(DietaB,0.90)
90% 
115 
> quantile(DietaC,0.90)
90% 
90 
> #Observación: Para obtener las distancias intercuartiles podemos hacer:
> quantile(DietaA,0.75)-quantile(DietaA,0.25)
75% 
14.5 
> quantile(DietaB,0.75)-quantile(DietaB,0.25)
 75% 
31.25 
> quantile(DietaC,0.75)-quantile(DietaC,0.25)
75% 
11 
> #Rango muestral
> range(DietaA)
```
[1] 68 121 > range(DietaB) [1] 68 122 > range(DietaC) [1] 68 121

d) >stem(DietaA)

The decimal point is 1 digit(s) to the right of the  $|$ 

 6 | 8 7 | 8 | 011456666667777888899 9 | 00011223345555556666777788999999 10 | 000001122222244445555668888999 11 | 000111234566899 12 | 1

> stem(DietaB)

The decimal point is 1 digit(s) to the right of the  $|$ 

 6 | 889 7 | 002334466666777788899999 8 | 00000001222233333346678 9 | 10 | 1124445566666678899999 11 | 000111111222234455555778899 12 | 2

> stem(DietaC)

The decimal point is 1 digit(s) to the right of the  $|$ 

6 | 88888888888899999999

7 | 0000000000111111122222222333333334444555567889999

8 | 0000111222344556679

9 | 000455

10 | 1379

11 | 0

12 | 1

**Histogram of DietaA** 

**Histogram of DietaB** 

**Histogram of DietaC** 

 $\Box$ 

110 120

100

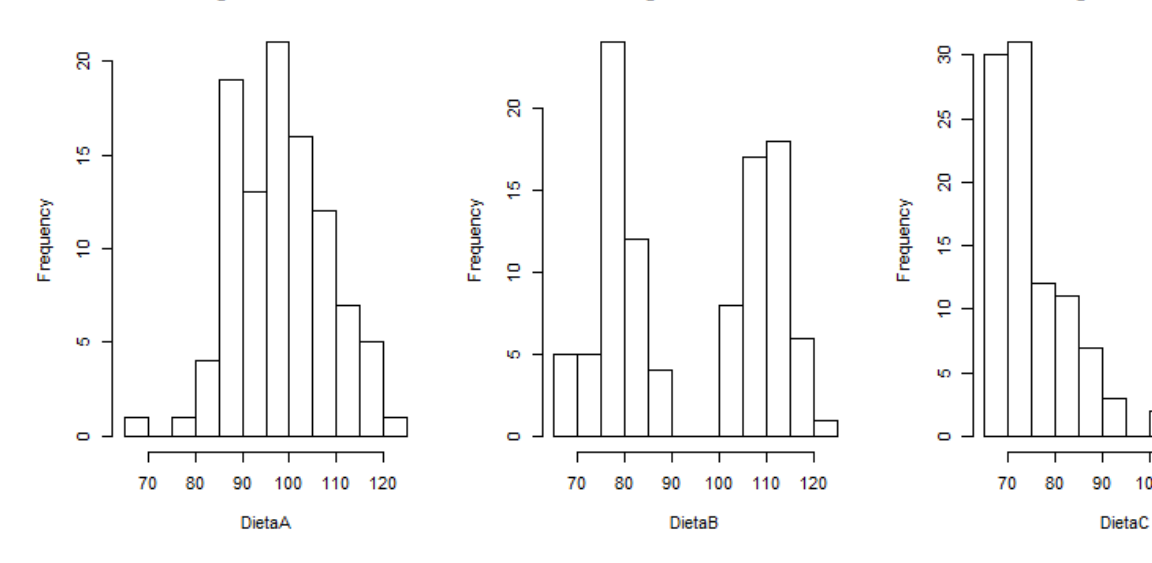

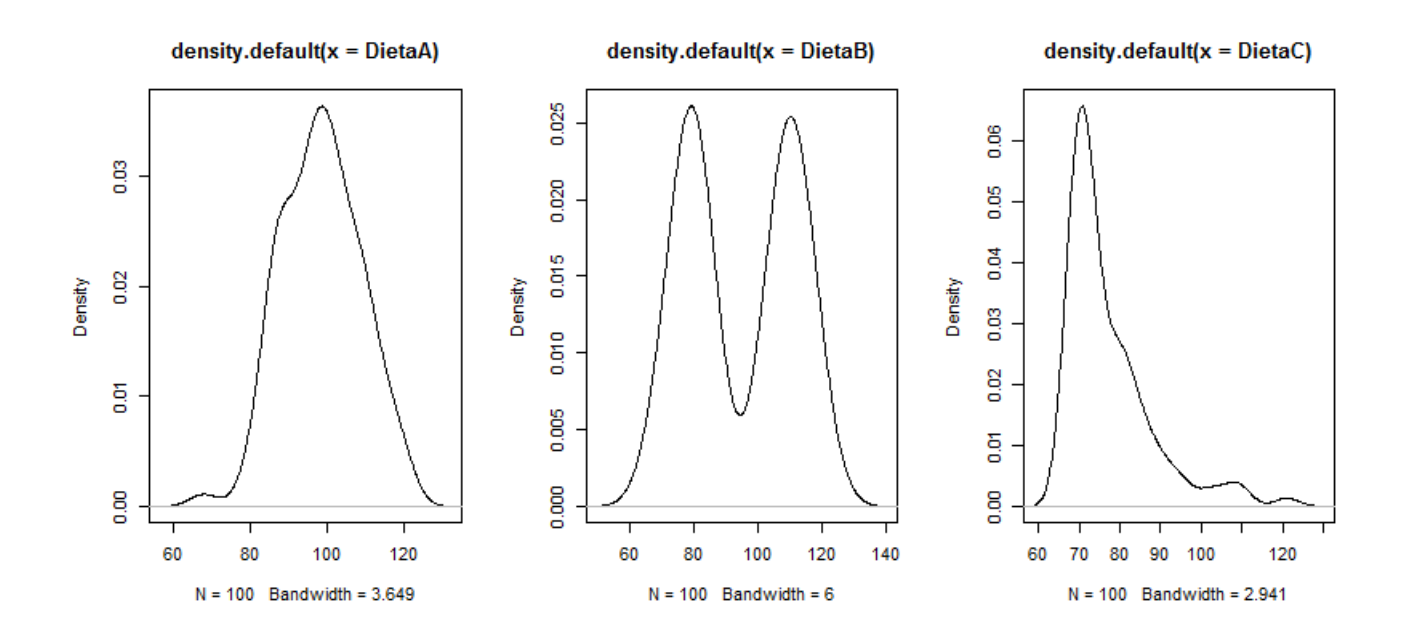

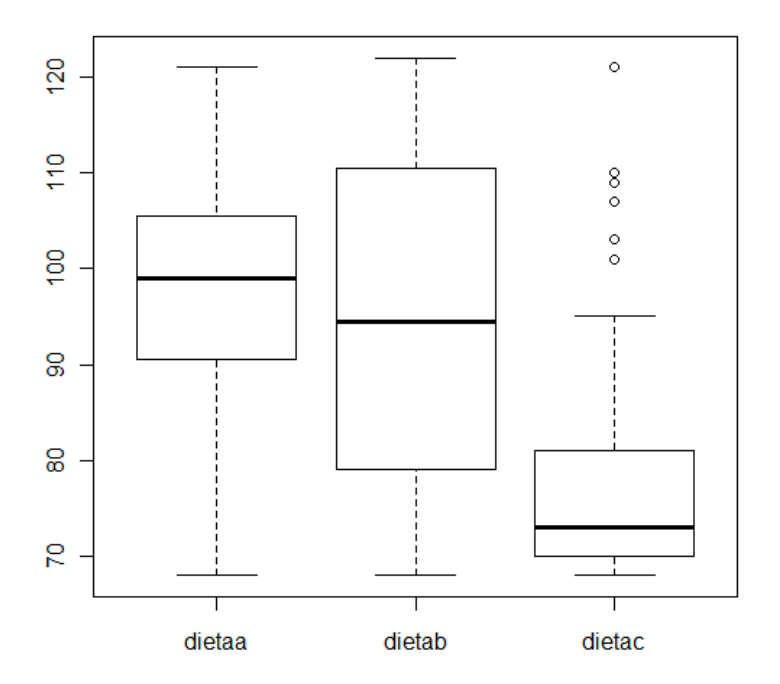

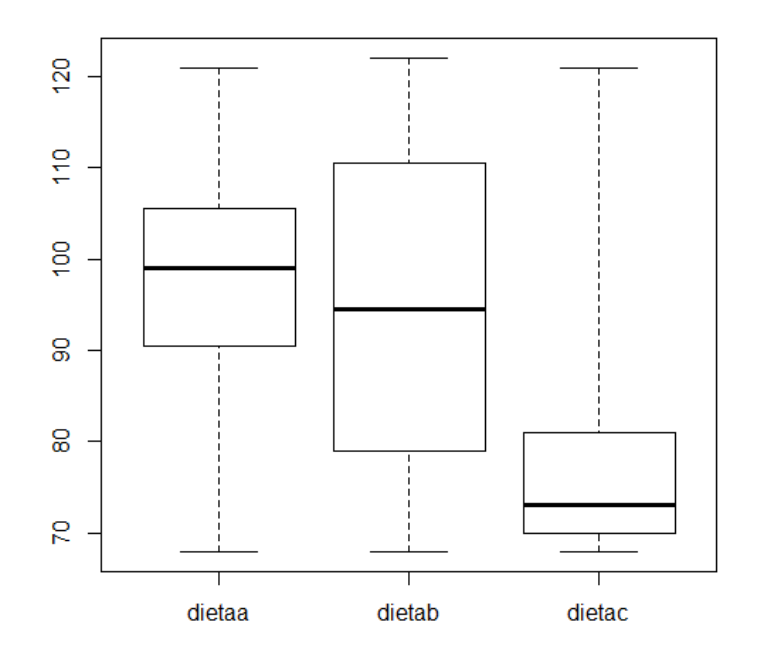

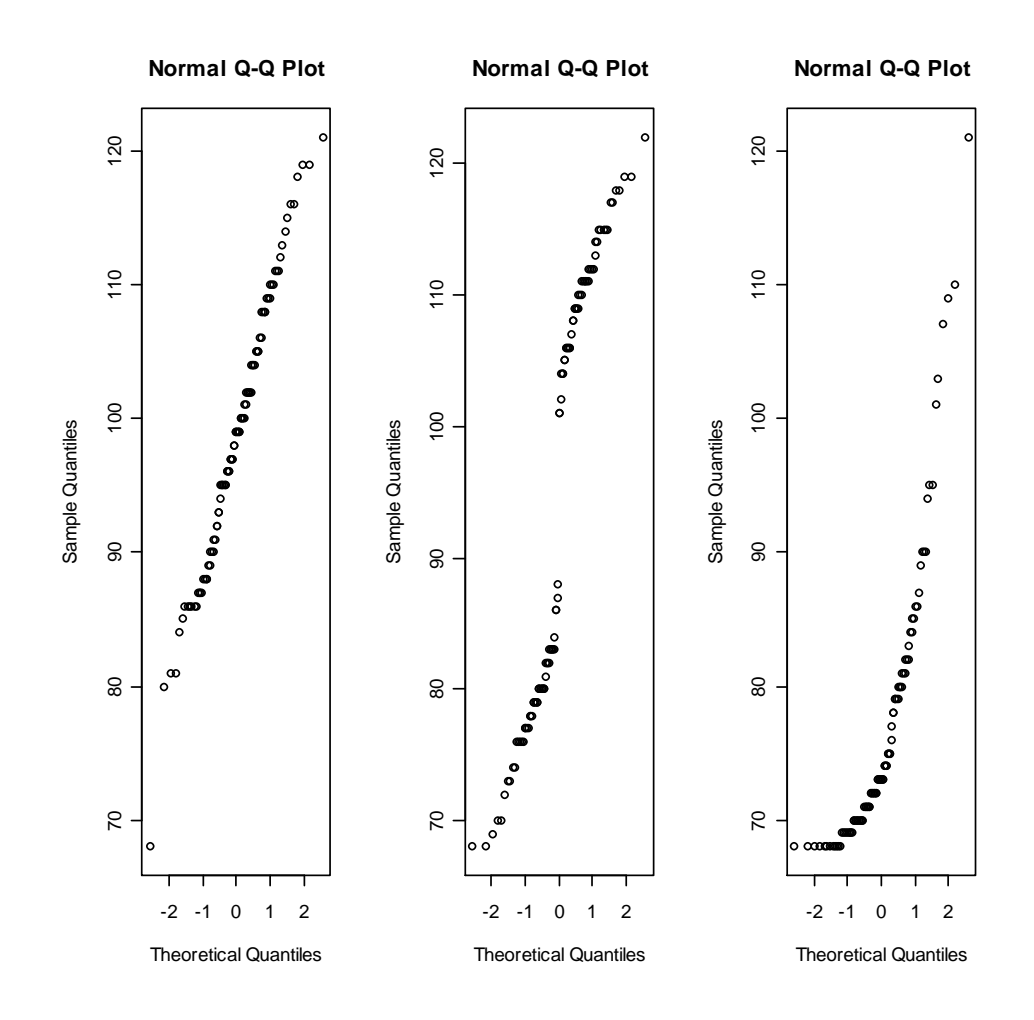